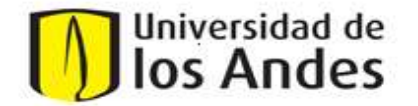

Bogotá D.C., Julio 14 de 2022

Estimado Proveedor:

Con el fin de dar cumplimiento a la resolución 000085 del 8 de abril del 2022, emitida por la DIAN, en la cual se desarrolla el registro de la factura electrónica de venta como titulo valor en el RADIAN, establece las condiciones, términos, mecanismos técnicos y tecnológicos, para su generación, transmisión, validación y recepción electrónica; nos permitimos informar los lineamientos definidos para la radicación de sus facturas a partir de la fecha:

- Enviar su factura electrónica al correo col intercambio@einvoicing.signature-cloud.com. Los documentos que sean enviados a correos electrónicos diferentes no serán procesados por la herramienta tecnológica y no ingresarán a la contabilidad de la Universidad.
- 
- ✓ Remitir <u>un correo electrónico por cada factura</u>.<br>✓ Adjuntar el PDF de la factura, el XML validado y autorizado por la DIAN y los anexos en carpeta .ZIP.
- Incluir en el asunto del correo: NIT del Facturador Electrónico; Número del Documento Electrónico; Código del tipo de documento; Nombre comercial del facturador. Debe ir en este orden separado por punto y coma.
- Peso máximo del correo: 2 megas.
- Solicite el número de la orden de compra y aceptación del servicio a la Unidad o Facultad que lo contrata:

Incluir en el XML en el campo Order reference el número de la orden de compra sin espacios. Incluir en el XML en el campo ReceiptDocumentReference el número de la aceptación del servicio (si aplica).

Al no tener estos datos la factura no podrá ser procesada y será rechazada. Adicional sugerimos colocar estos datos en el PDF de la factura.

Sugerimos indicar el área o persona solicitante del servicio en campo de observaciones de la factura.

Si desea gestionar o hacer seguimiento a sus facturas puede registrarse en la plataforma de Gosocket según instructivo adjunto.

Es importante tener presente el cumplimiento de la totalidad de los lineamientos antes mencionados, de esta forma se puede asegurar la recepción de las facturas, el trámite oportuno de las mismas, y gestionar los acuses de recibido de la factura y del bien o servicio de acuerdo con lo establecido en la resolución 000085 de abril del 2022 emitida por la DIAN, estas notificaciones serán remitidas al correo electrónico desde el cual fue enviada la factura.

Agradecemos su atención. Cordialmente,

Operación Financiera y Contable